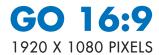

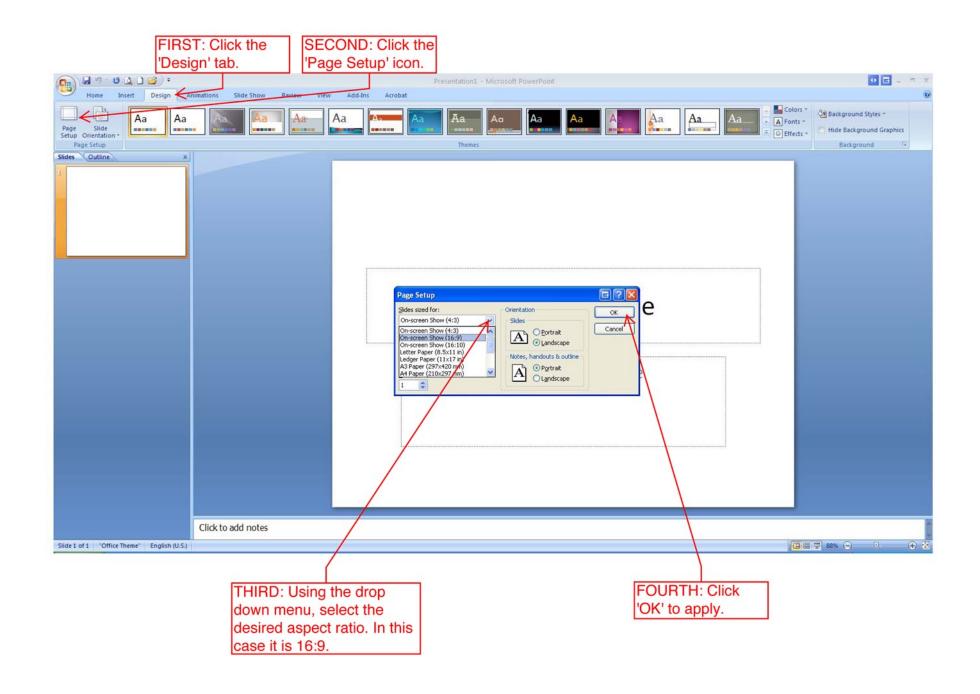

## HOW TO SELECT A 16:9 ASPECT RATIO IN POWERPOINT 2003 AND EARLIER VERSIONS

\* THIS MUST BE DONE BEFORE BUILDING YOUR PRESENTATION

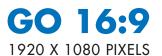

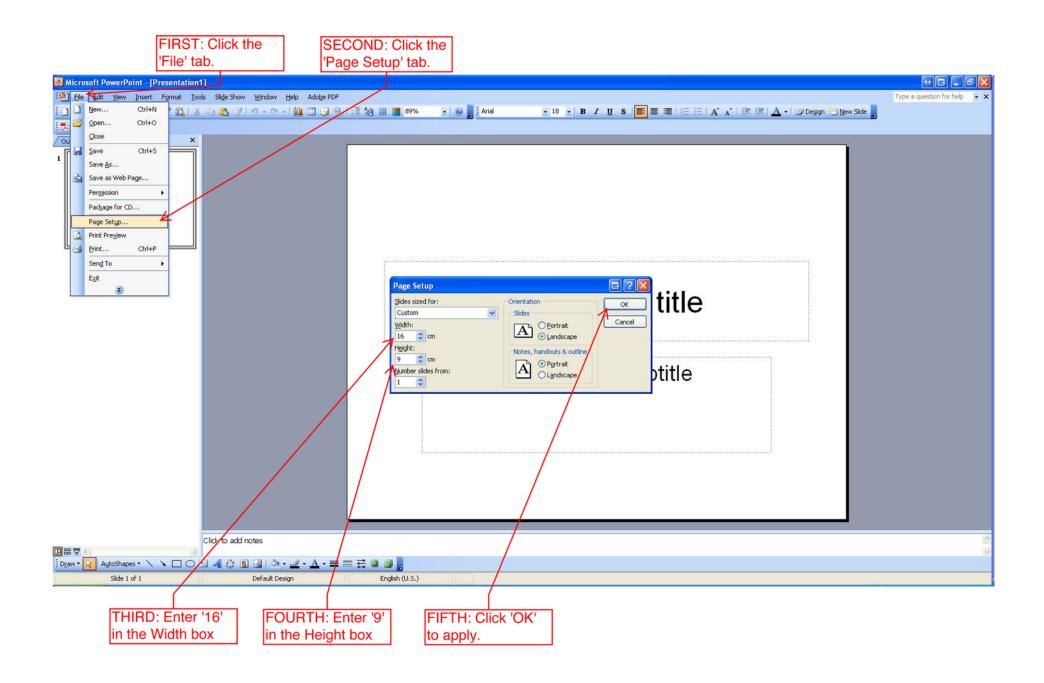